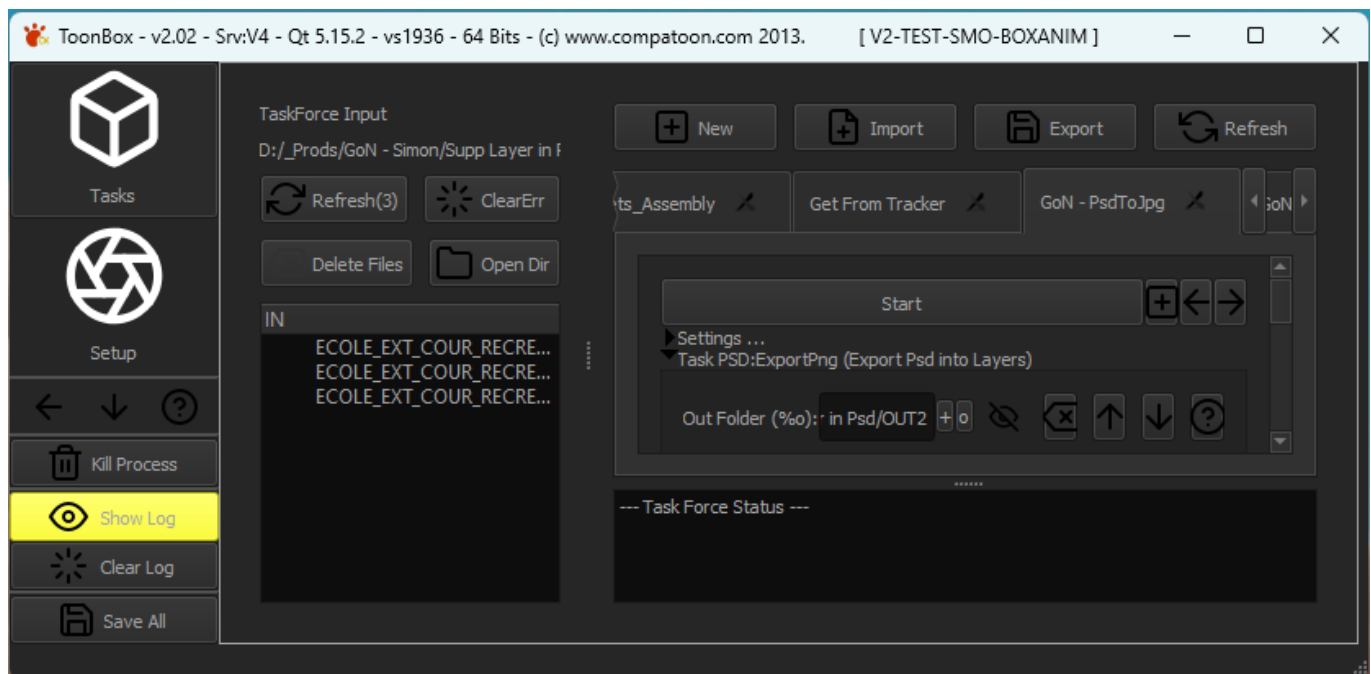

# **Introduction**

La ToonBox est une boite à outils permettant d'automatiser différentes étapes d'un pipe de production. Elle est compatible avec les logiciels Harmony, Animate, After Effects, Photoshop, 3DSMax …

# **Presentation des Taches**

[Aperçu des différentes taches réalisables avec la ToonBox](http://wiki.compatoon.com/doku.php?id=compatoon:manuals:toonbox:v2:task:start)

### **Principes de Base**

[Fonctionnement Général , Utilisation des Task et TaskForce](http://wiki.compatoon.com/doku.php?id=compatoon:manuals:toonbox:v2:general)

### **Details**

[Configuration : Utilisation du Crop](http://wiki.compatoon.com/doku.php?id=compatoon:manuals:toonbox:v2:cropsyntaxe:start) [Configuration : Utilisation des Variables](http://wiki.compatoon.com/doku.php?id=compatoon:manuals:toonbox:v2:variables)

### **Sommaire**

- **[bugs](http://wiki.compatoon.com/doku.php?id=compatoon:manuals:toonbox:v2:bugs:start)**
- **[HyperCrop](http://wiki.compatoon.com/doku.php?id=compatoon:manuals:toonbox:v2:cropsyntaxe:start)**
- **[Parametrage ffmpeg](http://wiki.compatoon.com/doku.php?id=compatoon:manuals:toonbox:v2:ffmpeg:start)**
- [Fonctionnement des Task & TaskForce](http://wiki.compatoon.com/doku.php?id=compatoon:manuals:toonbox:v2:general)
- **[Les Task](http://wiki.compatoon.com/doku.php?id=compatoon:manuals:toonbox:v2:task:start)**
	- **[export](http://wiki.compatoon.com/doku.php?id=compatoon:manuals:toonbox:v2:task:export:start)**
- **[After Effects](http://wiki.compatoon.com/doku.php?id=compatoon:manuals:toonbox:v2:task:export:export-aep:start)**
- **[Photoshop](http://wiki.compatoon.com/doku.php?id=compatoon:manuals:toonbox:v2:task:export:export-psd:start)**
	- **[Extraction des BG Layout à partir d'un BG de Ref](http://wiki.compatoon.com/doku.php?id=compatoon:manuals:toonbox:v2:task:export:export-psd:extract-from-bg-ref:start)**
	- **[PSD Conformation](http://wiki.compatoon.com/doku.php?id=compatoon:manuals:toonbox:v2:task:export:export-psd:psd_conformation:start)**
- **[Animate](http://wiki.compatoon.com/doku.php?id=compatoon:manuals:toonbox:v2:task:export:exportfla:start)**
- **[Harmony](http://wiki.compatoon.com/doku.php?id=compatoon:manuals:toonbox:v2:task:export:exporthar:start)**
- **[movie](http://wiki.compatoon.com/doku.php?id=compatoon:manuals:toonbox:v2:task:movie:start)**
	- **[Make Movie pour After Effects](http://wiki.compatoon.com/doku.php?id=compatoon:manuals:toonbox:v2:task:movie:movie-aep:start)**
	- **[Make Movie Animate](http://wiki.compatoon.com/doku.php?id=compatoon:manuals:toonbox:v2:task:movie:movie-fla:start)**
	- **[movie-har](http://wiki.compatoon.com/doku.php?id=compatoon:manuals:toonbox:v2:task:movie:movie-har:start)**
- **[Task Box \(Assembly\)](http://wiki.compatoon.com/doku.php?id=compatoon:manuals:toonbox:v2:task:taskassembly:start)**
	- **[Table des Actions \(Action Table\)](http://wiki.compatoon.com/doku.php?id=compatoon:manuals:toonbox:v2:task:taskassembly:actiontable:start)**
	- [assemblyfla](http://wiki.compatoon.com/doku.php?id=compatoon:manuals:toonbox:v2:task:taskassembly:assemblyfla)
	- **[Assembly Sous Harmony](http://wiki.compatoon.com/doku.php?id=compatoon:manuals:toonbox:v2:task:taskassembly:assemblyhar:start)**
	- [Assembly Sous Harmony](http://wiki.compatoon.com/doku.php?id=compatoon:manuals:toonbox:v2:task:taskassembly:assemblyhar)
	- [assemblypsd](http://wiki.compatoon.com/doku.php?id=compatoon:manuals:toonbox:v2:task:taskassembly:assemblypsd)
	- **[Assembly sur Disque](http://wiki.compatoon.com/doku.php?id=compatoon:manuals:toonbox:v2:task:taskassembly:assembly_folder)**
	- [Génération de la Box Anim](http://wiki.compatoon.com/doku.php?id=compatoon:manuals:toonbox:v2:task:taskassembly:boxanim-general)
	- [Format de la BreakDownList](http://wiki.compatoon.com/doku.php?id=compatoon:manuals:toonbox:v2:task:taskassembly:breakdownlist)
	- **[Gestion des Librairies d'Assets](http://wiki.compatoon.com/doku.php?id=compatoon:manuals:toonbox:v2:task:taskassembly:librairie:start)**
	- **[Assets Matching Table](http://wiki.compatoon.com/doku.php?id=compatoon:manuals:toonbox:v2:task:taskassembly:matchingtable:start)**
	- **[MainTable](http://wiki.compatoon.com/doku.php?id=compatoon:manuals:toonbox:v2:task:taskassembly:matchingtable)**
	- **[Fichiers de Scripts](http://wiki.compatoon.com/doku.php?id=compatoon:manuals:toonbox:v2:task:taskassembly:scripts:start)**
	- **[Template File](http://wiki.compatoon.com/doku.php?id=compatoon:manuals:toonbox:v2:task:taskassembly:template:start)**
- **[taskscript](http://wiki.compatoon.com/doku.php?id=compatoon:manuals:toonbox:v2:task:taskscript:start)**
	- **[Execute Scripts](http://wiki.compatoon.com/doku.php?id=compatoon:manuals:toonbox:v2:task:taskscript:taskscriptpsd)**
- **[Task Transform](http://wiki.compatoon.com/doku.php?id=compatoon:manuals:toonbox:v2:task:tasktransform:start)**
	- **[Liste des Actions Animate](http://wiki.compatoon.com/doku.php?id=compatoon:manuals:toonbox:v2:task:tasktransform:tasktransformfla)**
	- **[Liste des Actions Harmony](http://wiki.compatoon.com/doku.php?id=compatoon:manuals:toonbox:v2:task:tasktransform:tasktransformhar)**
	- **[Liste des Actions Photoshop](http://wiki.compatoon.com/doku.php?id=compatoon:manuals:toonbox:v2:task:tasktransform:tasktransformpsd)**
- **[Tools and Nodes](http://wiki.compatoon.com/doku.php?id=compatoon:manuals:toonbox:v2:task:tools:start)**
	- **[Bout à Bout](http://wiki.compatoon.com/doku.php?id=compatoon:manuals:toonbox:v2:task:tools:bab:start)**
	- **[Get From Tracker](http://wiki.compatoon.com/doku.php?id=compatoon:manuals:toonbox:v2:task:tools:tracker:start)**
- [Les Variables %](http://wiki.compatoon.com/doku.php?id=compatoon:manuals:toonbox:v2:variables)

From: <http://wiki.compatoon.com/>- **VPS**

Permanent link: **<http://wiki.compatoon.com/doku.php?id=compatoon:manuals:toonbox:v2:start>**

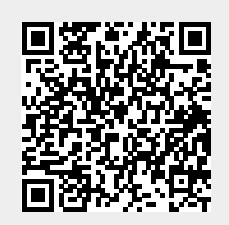

Last update: **2023/11/16 10:27**